## **地上デジタルTVを見る**

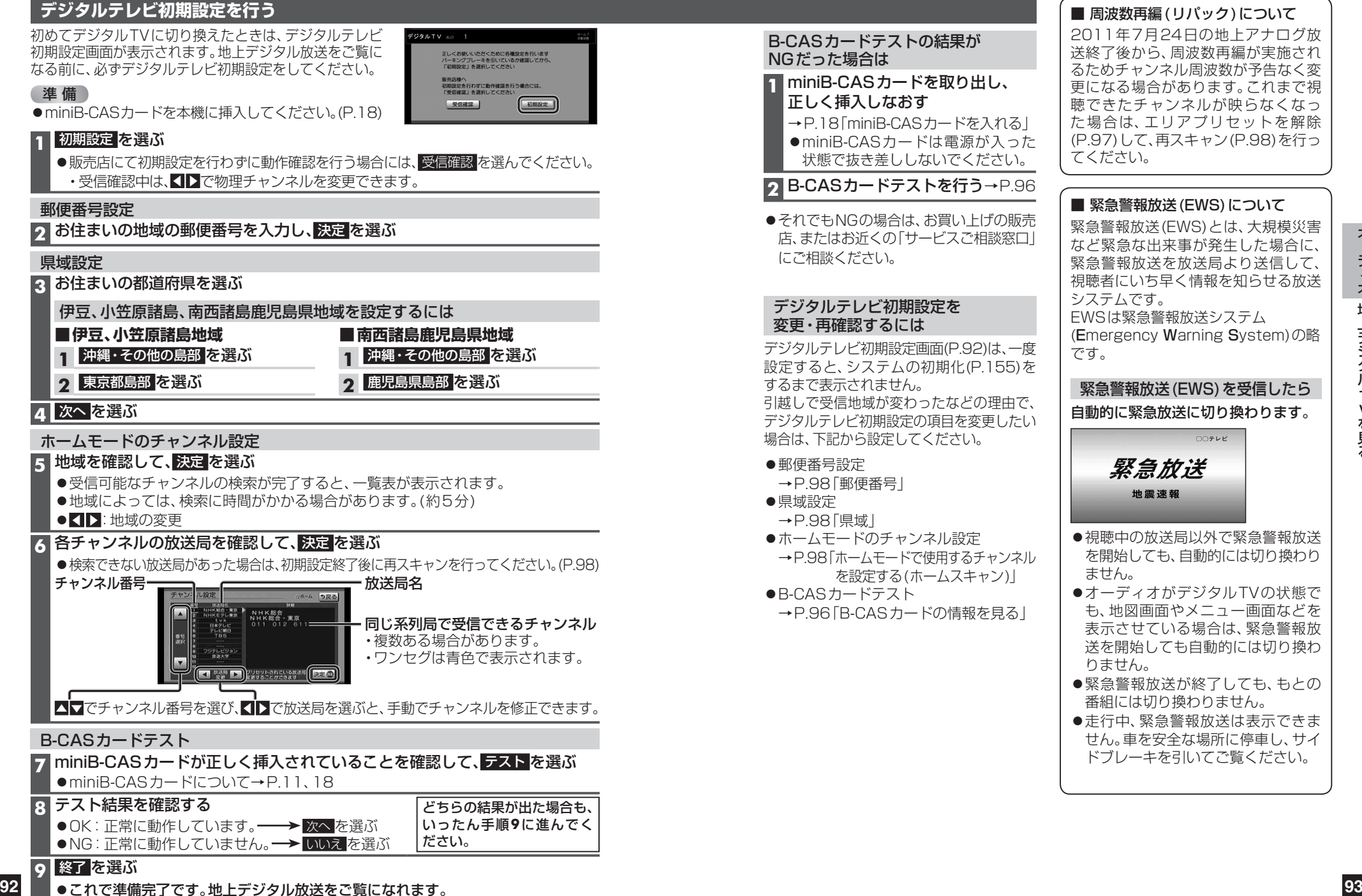

## ■ 緊急警報放送 (EWS) について 2011年7月24日の地上アナログ放 送終了後から、周波数再編が実施され るためチャンネル周波数が予告なく変 更になる場合があります。これまで視 聴できたチャンネルが映らなくなっ た場合は、エリアプリセットを解除 (P.97)して、再スキャン(P.98)を行っ てください。

緊急警報放送(EWS)とは、大規模災害 など緊急な出来事が発生した場合に、 緊急警報放送を放送局より送信して、 視聴者にいち早く情報を知らせる放送 システムです。 EWSは緊急警報放送システム (Emergency Warning System)の略 です。

緊急警報放送(EWS)を受信したら 自動的に緊急放送に切り換わります。

- ●視聴中の放送局以外で緊急警報放送 を開始しても、自動的には切り換わり ません。
- ●オーディオがデジタルTVの状態で も、地図画面やメニュー画面などを 表示させている場合は、緊急警報放 送を開始しても自動的には切り換わ りません。
- ●緊急警報放送が終了しても、もとの 番組には切り換わりません。
- ●走行中、緊急警報放送は表示できま せん。車を安全な場所に停車し、サイ ドブレーキを引いてご覧ください。